## **Oracle Sql [Syntax](http://getdoc.inmanuals.com/to.php?q=Oracle Sql Syntax Show Tables) Show Tables** >[>>>CLICK](http://getdoc.inmanuals.com/to.php?q=Oracle Sql Syntax Show Tables) HERE<<<

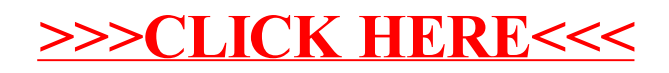